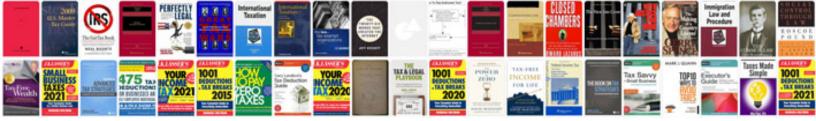

## How to copy a pdf to word with formatting

Select download format:

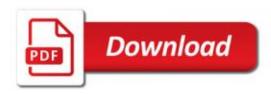

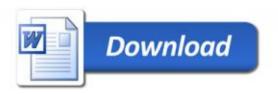